- 13 ISBN 9787302204060
- 10 ISBN 7302204063

出版时间:2009-9

页数:734

版权说明:本站所提供下载的PDF图书仅提供预览和简介以及在线试读,请支持正版图书。

## www.tushu000.com

Simulation Modeling&Analysis

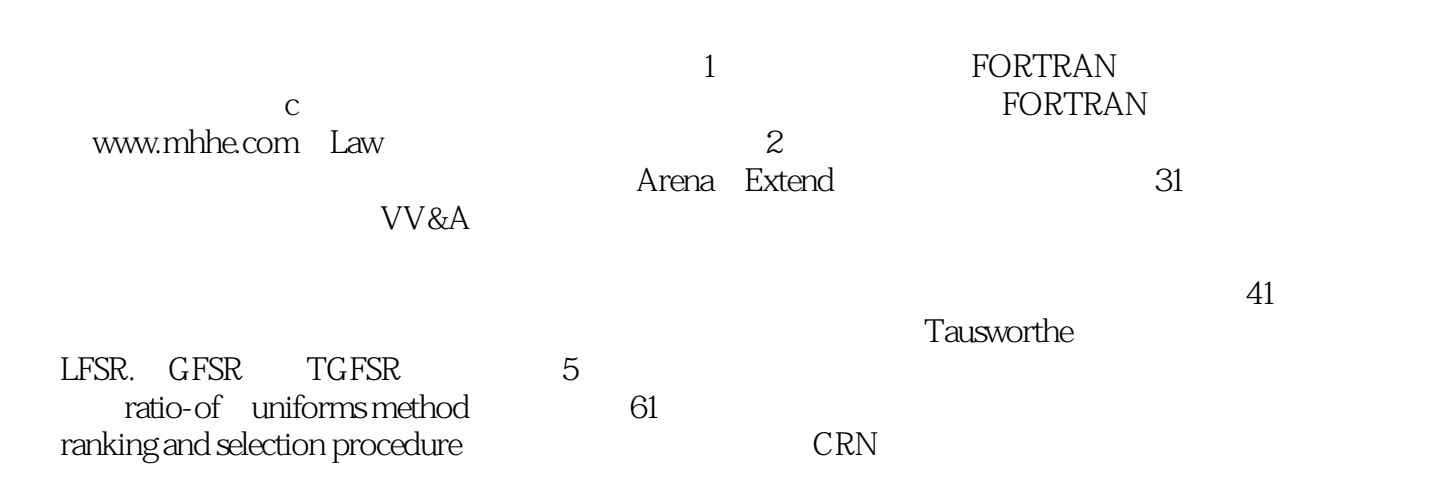

 $(\begin{array}{cc} 4 \end{array}) (\begin{array}{cc} 1982 \end{array}) \begin{array}{cc} 1982 \end{array}$  $\frac{a}{\sqrt{2}}$  , where  $\frac{a}{\sqrt{2}}$ 

Chapter 1 Basic Simulation Modeling 1.1 The Nature of Simulation 1.2 Systems, Models, and Simulation 1.3 Discrete-Event Simulation 1.3.1 Time-Advance Mechanisms 1.3.2 Components and Organization of a Discrete-Event Simulation Model 1.4 Simulation of a Single-Server Queueing System 1.4.1 Problem Statement 1.4.2 Intuitive Explanation 1.4.3 Program Organization and Logic 1.4.4 C Program 1.4.5 Simulation Output and Discussion 1.4.6 Alternative StoplSing Rules 1.4.7 Determining the Events and Variables 1.5 Simulation of an Inventory System 1.5.1 Problem Statement 1.5.2 Program Organization and Logic 1.5.3 C Program 1.5.4 Simulation Output and Discussion 1.6 Steps in a Sound Simulation Study 1.7 Other Types of Simulation 1.7.1 Continuous Simulation 1.7.2 Combined Discrete-Continuous Simulation 1.7.3 Monte Carlo Simulation 1.8 Advantages, Disadvantages, and Pitfalls of Simulation Appendix 1A: A Primer on Queueing Systems 1A.1 Components of a Queueing System 1A.2 Notation for Queueing Systems 1A.3 Measures of Performance for Queueing Systems ProblemsChapter 2 Modeling Complex Systems 2.1 Introduction 2.2 List Processing in Simulation 2.2.1 Approaches to Storing Lists in a Computer 2.2.2 Linked Storage Allocation 2.3 A Simple Simulation Language: simlib 2.4 Single-Server Queueing Simulation with simlib 2.4.1 Problem Statement 2.4.2 simlib Program 2.4.3 Simulation Output and Discussion 2.5 Time-Shared Computer Model 2.5.1 Problem Statement 2.5.2 simlib Program 2.5.3 Simulation Output and Discussion 2.6 Multiteller Bank With Jockeying 2.6.1 Problem Statement 2.6.2 simlib Program 2.6.3 Simulation Output and Discussion " 2.7 Job-Shop Model 2.7.1 Problem Statement 2.7.2 simlib Program 2.7.3 Simulation Output and Discussion 2.8 Efficient Event-List Manipulation Appendix 2A: C Code for simlib ProblemsChapter 3 Simulation Software 3.1 Introduction 3.2 Comparison of Simulation Packages with Programming Languages 33 Classification of Simulation Software 331 General-Purpose vs. Application-Oriented Simulation Packages 3.3.2 Modeling Approaches 3.3.3 Common Modeling Elements 34 Desirable Software Features 34.1 General Capabilities 34.2 Hardware and Software Requirements 343 Animation and Dynamic Graphics 344 Statistical Capabilities 345 Customer Support and Documentation ……Chapter 4 Review of Basic Probability and StatisticsChapter 5 Building Valid,Credible,and Appropriately Detailed Simulation ModelsChapter 6 Selection Input Probability DistributionsChapter 7 Random-Number GeneratorsChapter 8 Generating Random VariatesChapter 9 Output Data Anlaysis for a Single SystemChapter 10 Comparing Alternative System ConfigurationsChapter 11 Variance-Reduction TechniquesChapter 12 Experimental Design and OptimizationChapter 13 Simulation of Manufacturing SystemsAppendixReferences

 Figure 2.8 shows init\_model, which begins by setting the num\_custs\_delayed counter to 0 for the number of delays observed. The first arrival event is then sched-uled by invoking event\_schedule with the desired event time

a float as the first ar-gument and the event type an int as the second argument; note that adding sire\_time to the generated exponential interarrival time in the first argument is not strictly necessary here since sim\_time is now zero, but we write it this way to show the general form and to emphasize that the first argument of event schedule is the absolute time in the simulated future when the event is to occur, not the interval of time from now until then. In Chap. 1 wehad to set the time of impossible events to(actually, 1030), but now we simply leave them out of the event list, ensuring that they cannot be chosen to happen next. Thus, we just do not schedule a departure event at all here. In Fig. 2.9 is the code for event function arrive, which begins by using event\_schedule to schedule the next arrival event, in a manner similar to that in init\_model (here, adding sim time to the generated exponential interarrival time is necessary since simatime will be positive . We then check to see whether the server is busy, by asking whether the server list contains a dummy record; this is done by checking whether list\_size[LIST\_SERVER] is equal to 1. If so, the arriving cus- tomer must join the end of the queue, which is done by placing the time of arrival the current clock value, sim time into the first location of the transfer array, and by filing this record at the end option = LAST = 2 of the queue list list = LIST  $QUEUE = 1$ . Note that we do not have to check for overflow of the queue here since simlib is automaticallyallocating storage dynamically for the lists as it is needed. On the other hand, if the server is idle, the customer experiences a delay of 0, which is noted by invoking sampst; this is necessary even though the delay is 0, since sampst will also increment the number of observations by 1. We increment num\_custs\_delayed since a delay is being observed, and a departure event is sched-uled into the event list; note that we are dedicating stream EVENT DEPARTURE  $=2$  to generating service times.

## $1$  $2$  $3$   $\sim$  $4<sub>1</sub>$  $5\,$  $6$  $7<sub>z</sub>$ 8 PREFACE \*\*\*.mhhe\*\*\*\*/law  $9<sub>0</sub>$  $\begin{array}{cc} 10 & \multicolumn{1}{c} \sim \\ 11 & \end{array}$  $11$  $12$  $13 =$  $14$

本站所提供下载的PDF图书仅提供预览和简介,请支持正版图书。

:www.tushu000.com